## **Les Bases de Données : SQL & Python**

## **Série d'exercices N° 1**

## **Exercice 1 :**

- 1. En utilisant le module **sqlite3** donner le script Python permettant de créer les tables de la base de données « factures.db », décrite dans le schéma relationnel suivant, en exprimant toutes les contraintes d'intégrité nécessaires :
	- CLIENT (Numcli, NomCli, AdresseCli)
	- FACTURE (Numfact, Datefact, #Numcli)
	- PRODUIT (refprod, desigprod, prixprod)
	- LIGNE\_FACTURE (#Numfact, #Refprod, quantite)
- 2. Dans la suite on suppose que les trois premières tables de la base « facturation.db » sont créées et remplies. Créer un script Python permettant d'insérer dans la table LIGNE\_FACTURE les enregistrements correspondants aux informations suivantes :
- ➢ La facture F1 du client C3 contient, respectivement, les produits 1, 2 et 3 de quantités 10, 7 et 5 unités.
- ➢ La facture F2 du client C1 contient, respectivement, les produits 4 et 5 de quantités 10 et 20 unités.
- ➢ La facture F3 du client C2 contient, respectivement, les produits 6 et 3 de quantités 15 et 3 unités.
- ➢ La facture F4 du client C3 contient le produit 5 de quantité 4 unités.
- ➢ La facture F5 du client C1 contient le produit 3 de quantité 8 unités.

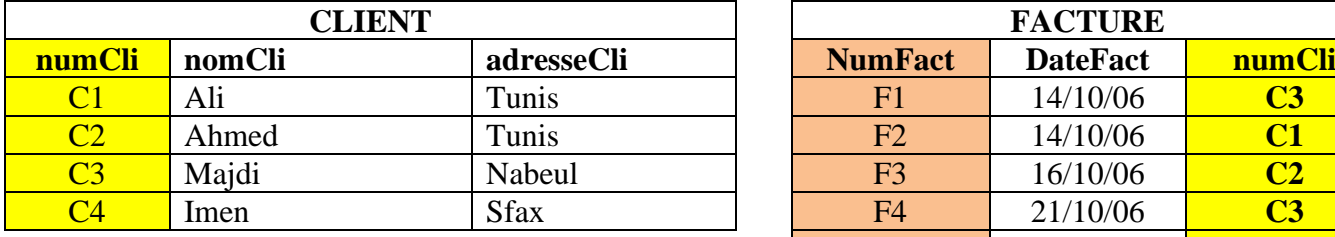

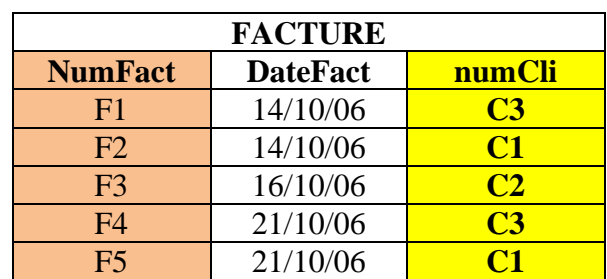

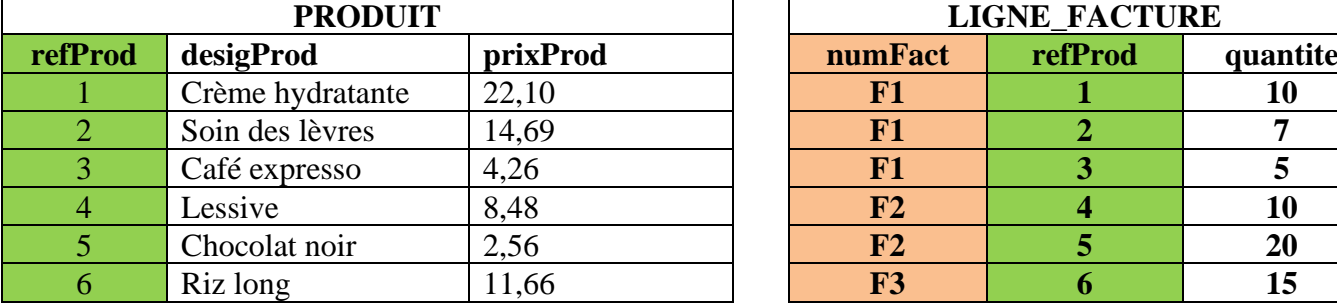

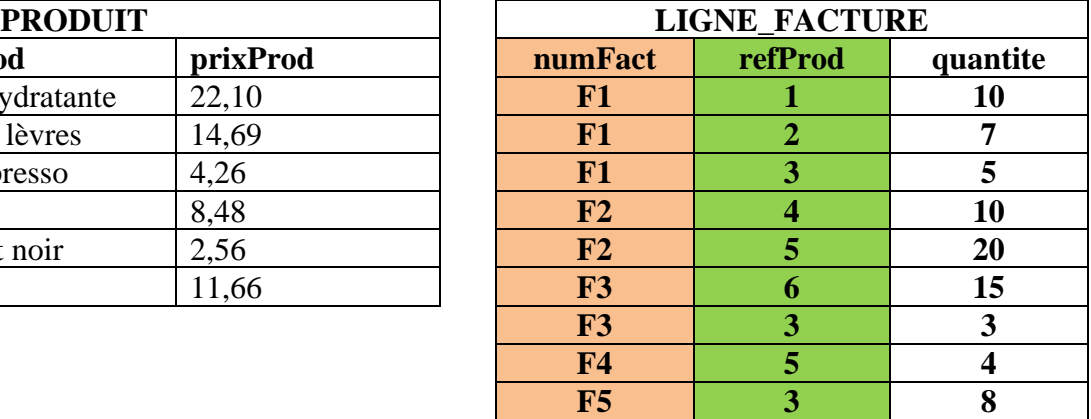

Donner les requêtes SQL permettant de :

- 3. Afficher les adresses des clients.
- 4. Afficher tous les produits.
- 5. Afficher les numéros, noms et prix de l'ensemble des produits dont le prix est inférieur ou égal à 10 DT.
- 6. Afficher la liste des articles (noms et numéros) de la facture « F3 ».
- 7. Afficher les produits achetés par le client « Ali».
- 8. Afficher les produits non achetés par le client « Ali ».
- 9. Afficher les produits achetés par les clients « Ali » et « Ahmed ».
- 10. Afficher les produits achetés par « Ali » et non achetés par « Ahmed ».
- 11. Afficher les produits non achetés par aucun client.
- 12. Afficher les clients qui non pas de factures.
- 13. Afficher les clients qui ont des factures entre 13/10/06 et 18/10/06.
- 14. Modifier la quantité du produit 3 de la facture F5 de 8 à 10 unités.
- 15. Augmenter de 3% le prix de tous les produits.
- 16. Afficher tous les produits du mois cher au plus cher.
- 17. Afficher tous les produits contenant ou commençant par 'ca'.
- 18. Quel est le prix moyen des articles proposés ?
- 19. Afficher les totaux des factures par client.
- 20. Afficher les totaux des factures par date.
- 21. Afficher les clients qui ont achetés des produits d'un montant supérieur à 200 DT.